# **Solving a fixed-key challenge without the key**

or – how to padding oracle

malet ∧ crave

October 22, 2018

Howdy, howdy... nc 206.189.92.209 12345 [Attachments]

nc 206.189.92.209 12345

Welcome to our super secure enc/dec server. We use hmac, so, plz don't hack us (and you can't). Thanks. Choose one:

- 1. encrypt data
- 2. decrypt data
- 3. quit

```
1
```

```
prefix: hello
```
suffix: world

41d032627e632e3a9daad7e6b3001e593e5c573cc [ ...MORE BYTES ]

Choose one:

- 1. encrypt data
- 2. decrypt data
- 3. quit
- 2

data: 41d032627e632e3a9daad7e6b3001e593e5c573cc [ ...MORE BYTES] OK

```
encrypt_key = \sqrt{xff' * 32}secret = 'MeePwnCTF{#flag_here#}'
hmac secret = 'blocksize = 16hmac size = 20
```
"Don't look at the fixed key, it is not a fixed key challenge" said someone. And we listened to them. . .

- The start of the flag
- The block and key sizes

**An Abstract View**

user controlled

\n
$$
\begin{cases}\n\text{msg} = \frac{\sqrt{\text{w} \cdot \text{w}}}{\text{prefix}} \mid \text{secret} \mid \text{suffix} \\
\text{macro} \mid \text{mac} = \text{MAC}(\text{msg}) \\
\text{cipher} = \text{AES}_{\text{CBC}}(K, IV, \text{msg} \mid \text{mac})\n\end{cases}
$$

**An Abstract View**

user controlled

\nuser controlled

\ning 
$$
\left| \frac{msg}{\text{prefix}} \right|
$$
 secret  $\left| \frac{1}{\text{suffix}} \right|$ 

\nEncryption  $\left| \frac{mac}{\text{index}} = \text{MAC}(\text{msg}) \right|$ 

\ncipher =  $\text{AES}_{\text{CBC}}(K, IV, \text{msg} \mid \text{mac})$ 

$$
\text{Decryption}\left\{\begin{aligned}\text{plain} &= \text{AES}_{\text{CBC}}^{-1}(K, IV, \text{cipher}) = \text{msg} \mid \text{mac} \\
\text{output} &= \text{MAC}(\text{msg}) = \text{mac}\n\end{aligned}\right.
$$

- The start of the flag
- The block and key sizes
- CBC Mode
- Weird MAC construction
- Mac-then-Encrypt

#### **Cipher Block Chaining – encryption**

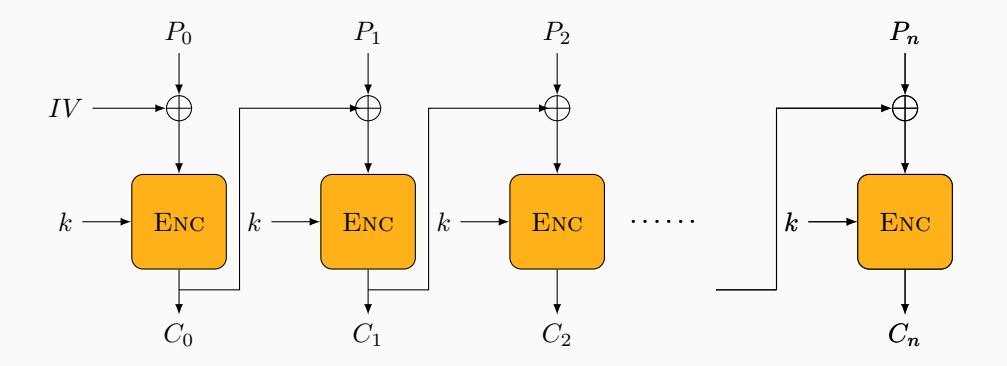

**Figure 1:** CBC encryption

#### **Cipher Block Chaining – decryption**

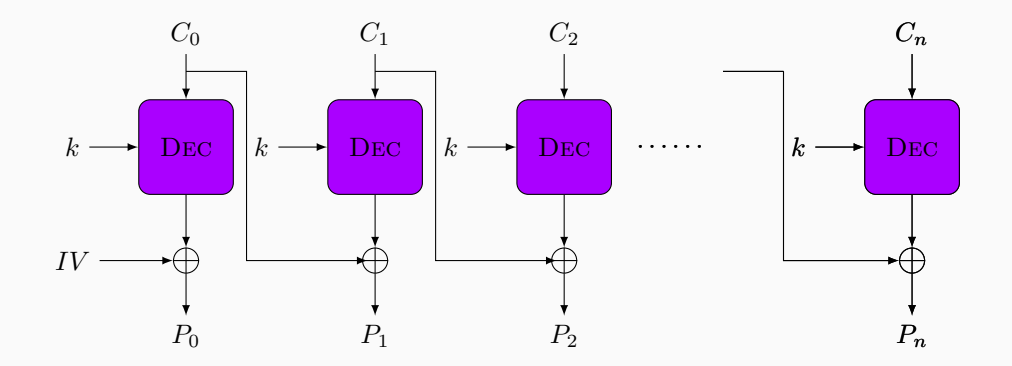

**Figure 2:** CBC decryption

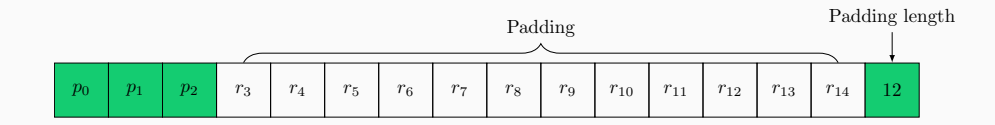

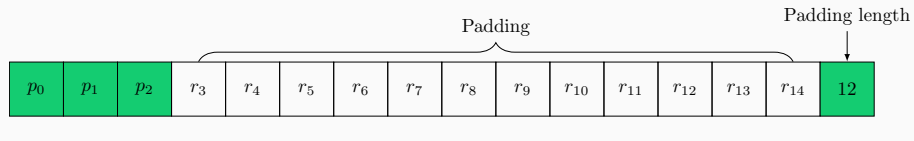

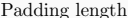

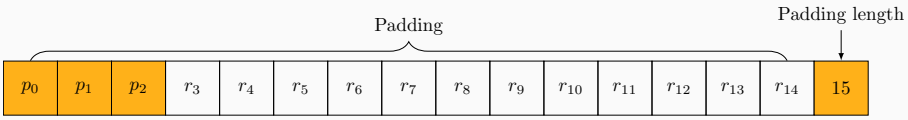

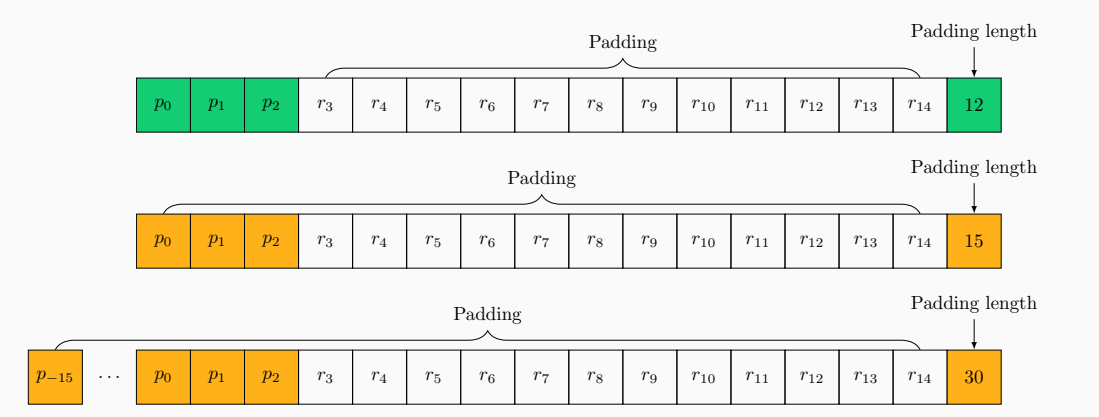

```
data = aes.decrypt(data[blocksize:])data = unpad(data)
plaintext = data[:-hmac_size]
mac = data[-hmac size:]computed = compute_hmac(plaintext)
if mac == computed:
    return True
else:
    return False
```
This looks like an oracle

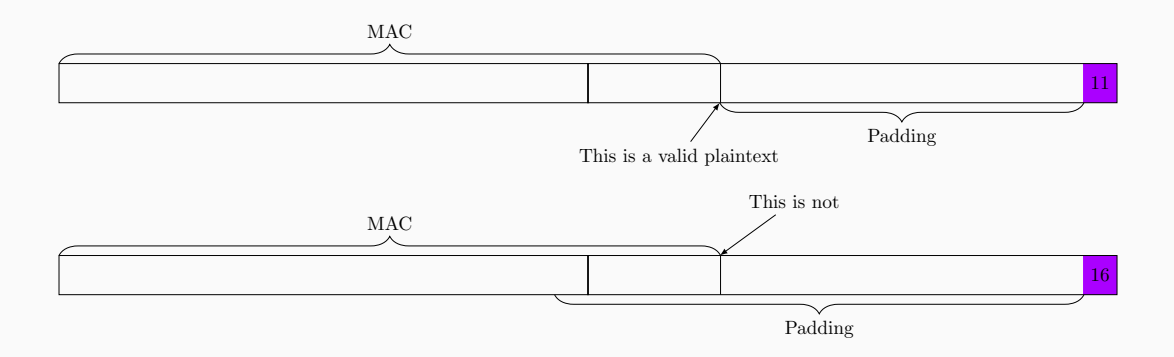

- The start of the flag
- **The block and key sizes**
- CBC Mode
- Weird MAC construction
- Mac-then-Encrypt
- Padding Oracle
- 1. Compute the empty MAC blocks (there is no key)
- 2. Get the encrypted padded MAC blocks
- 3. Get the Schrottblock
- 4. Get the target block
- 1. Compute the empty MAC blocks (there is no key)  $\sqrt{}$
- 2. Get the encrypted padded MAC blocks
- 3. Get the Schrottblock
- 4. Get the target block
- 1. Compute the empty MAC blocks (there is no key)  $\sqrt{}$
- 2. Get the encrypted padded MAC blocks  $\checkmark$
- 3. Get the Schrottblock
- 4. Get the target block
- 1. Compute the empty MAC blocks (there is no key)  $\sqrt{}$
- 2. Get the encrypted padded MAC blocks  $\checkmark$
- 3. Get the Schrottblock  $\checkmark$
- 4. Get the target block
- 1. Compute the empty MAC blocks (there is no key)  $\sqrt{}$
- 2. Get the encrypted padded MAC blocks  $\checkmark$
- 3. Get the Schrottblock  $\checkmark$
- 4. Get the target block  $\checkmark$

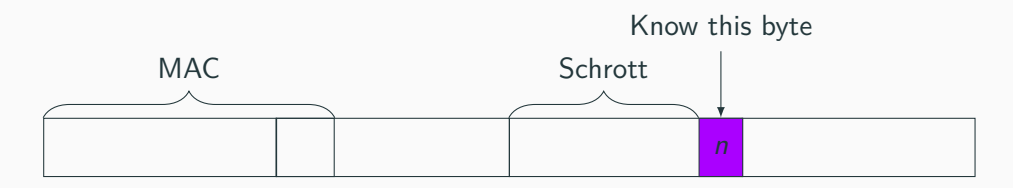

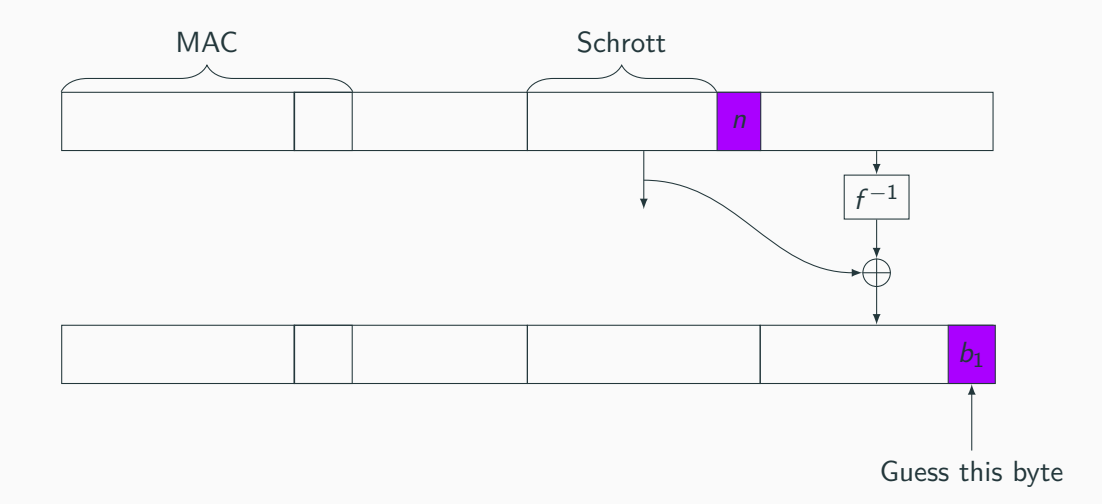

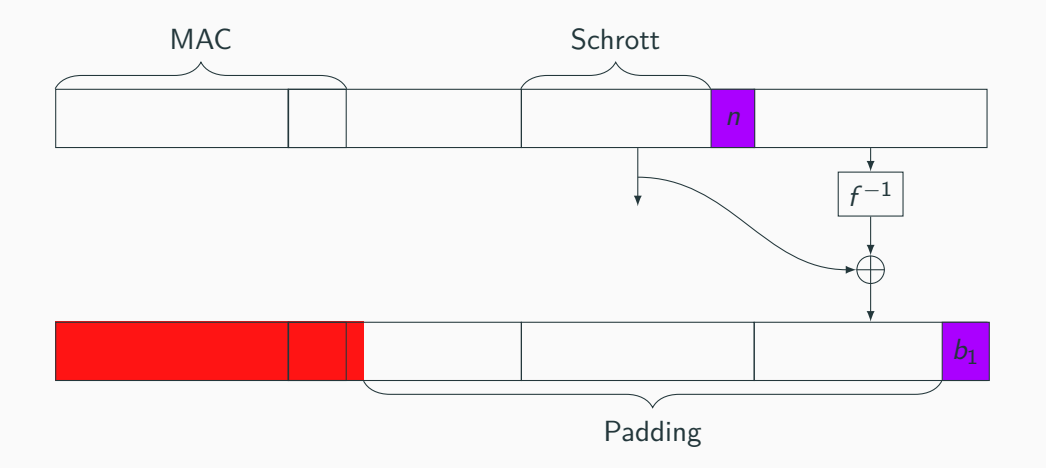

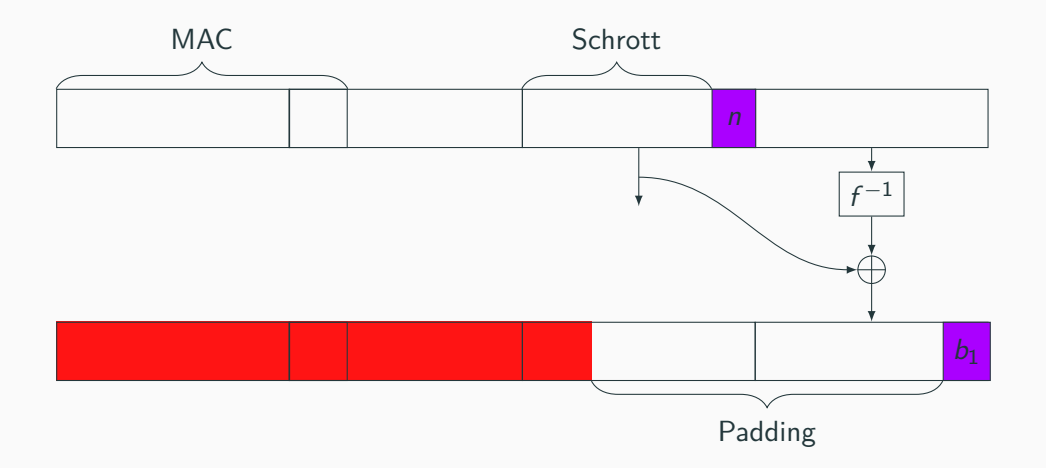

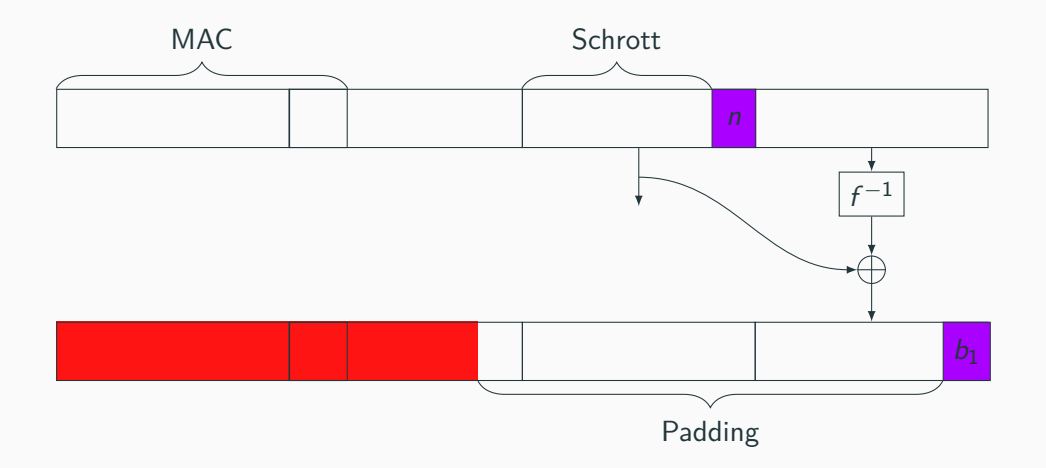

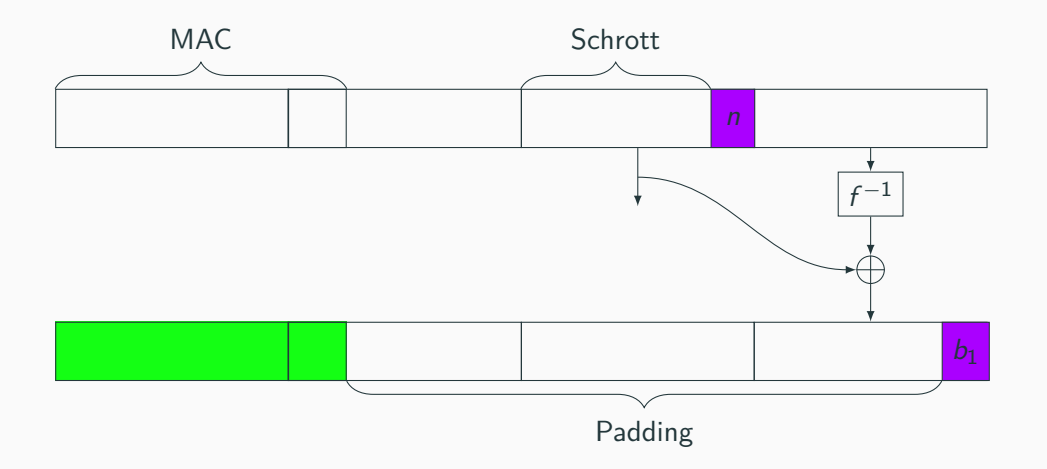